## Read Online Rendering In SketchUp

Getting the books **Rendering In SketchUp** now is not type of inspiring means. You could not forlorn going in the manner of ebook accretion or library or borrowing from your links to gate them. This is an agreed simple means to specifically acquire lead by on-line. This online revelation Rendering In SketchUp can be one of the options to accompany you following having further time.

It will not waste your time. consent me, the e-book will agreed spread you additional event to read. Just invest little become old to right to use this on-line broadcast **Rendering In SketchUp** as capably as review them wherever you are now.

## **KEY=IN - ALEXANDER BIANCA**

**Rendering in SketchUp From Modeling to Presentation for Architecture, Landscape Architecture, and Interior Design John Wiley & Sons** The sure way for design professionals to learn SketchUp modeling and rendering techniques Rendering In SketchUp provides instructions for creating 3D photoreal graphics for SketchUp models using integrated rendering programs. The book serves as a beginner rendering manual and reference guide to further develop rendering skills. With an emphasis on step-by-step process, SketchUp users learn a universal approach to rendering varied SketchUp projects, including architecture, interiors, and site design models. The book focuses on tasks and principles at the core of photorealistic rendering, including: Rendering process: Learn a step-by-step process focused on workflow within SketchUp's familiar workspace. Universal method: Understand how the process can be used to work with a variety of different integrated rendering programs, including Shaderlight, SU Podium and Twilight Render\*\*. These programs are easy to learn and function in SketchUp. > Textures and materials: Discover how to obtain, apply and edit texture images representing surfaces. Component details: Learn how to acquire and organize model details to allow for rich, expressive settings while maintaining computer and SketchUp performance. Exterior and simulated lighting: Learn to set exterior lighting with the SketchUp's Shadow menu or illuminate a scene with simulated lights, lamps, and bulbs. Render settings: Use specific settings for various rendering programs to quickly set texture character, image quality, and graphic output. Computer specifications: Find out how computers produce renders and the type of computer hardware required to streamline the process. Photoshop post-processing: Learn how to further refine rendered images in Photoshop. \*\*Free online chapters: The book reviews specific settings for SketchUp and the rendering plug-in Shaderlight. Given the ever-changing nature of technology, free, online accompanying chapters detail settings for additional integrated rendering programs including SU Podium, Twilight Render, and more. **Photographic Rendering with V-Ray for SketchUp Packt Publishing Ltd** This book is filled with examples explaining the theoretical concepts behind them. Filled with sample screenshots, diagrams, and final rendered images, this book will help readers develop an understanding of photographic rendering with V-Ray. If you are a SketchUp user who would love to turn your favourite modelling application into a 'virtual photography studio', then this book has been designed and written for you. Existing V-Ray users will also find plenty to enjoy and benefit from in this book. Some basic experience with SketchUp and familiarity with photography will be helpful, but is not mandatory. **Architectural Design with SketchUp 3D Modeling, Extensions, BIM, Rendering, Making, and Scripting John Wiley & Sons** Go beyond the basics: making SketchUp work for you Architectural Design with SketchUp, Second Edition, is the leading quide to this incredibly useful tool for architects, interior designers, construction professionals, and makers. With easy to follow tutorials that first brush up on the basics of the program and then cover many advanced processes, this resource offers both informative text and full-color illustrations to clearly convey the techniques and features you need to excel. The updated second edition has a new chapter that explains how to make things with SketchUp, and covers 3D printing, design to fabrication, CNC milling, and laser cutting. Other chapters also now cover Building Information Modeling (BIM) and 3D web content generation. Additionally, the revised text offers insight into the latest products and plugin extensions, navigation methods, import/export options, and 3D model creation features to ensure you have an up to date understanding of how to make SketchUp help you meet your project goals. A leading 3D modeling application, SketchUp features documentation capabilities through photorealistic renderings and construction drawings. Because of its ease of use and ability to be enhanced with many plugin extensions for project-specific applications, SketchUp is considered the tool of choice for professionals in the architecture, interior design, construction, and fabrication fields. Access thoroughly updated information in an easy to understand writing style Increase your efficiency and accuracy when using SketchUp and refresh and supplement your understanding of SketchUp's basics Explore component-based modeling for assembly, scheduling, collaborative design, and modeling with a BIM approach Find the right plugin extensions and understand how to best work with them See how easy it is to generate presentation-ready renderings from your 3D models Learn how you can use 3D printing, CNC milling, and laser cutting to make things with SketchUp Use cookbook-style Ruby coding to create amazing 3D objects Supplement your knowledge with video tutorials, sample files, and Ruby scripts via a robust companion website Architectural Design with SketchUp, Second Edition, is an integral resource for both students and professionals working in the architecture, interior design, construction, and fabrication industries. **Architectural Design with SketchUp 3D Modeling, Extensions, BIM, Rendering, Making, and Scripting John Wiley & Sons** Go beyond the basics: making SketchUp work for you Architectural Design with SketchUp, Second Edition, is the leading guide to this incredibly useful tool for architects, interior designers, construction professionals, and makers. With easy to follow tutorials that first brush up on the basics of the program and then cover many advanced processes, this resource offers both informative text and full-color illustrations to clearly convey the techniques and features you need to excel. The updated second edition has a new chapter that explains how to make things with SketchUp, and covers 3D printing, design to fabrication, CNC milling, and laser cutting. Other chapters also now cover Building Information Modeling

*2*

(BIM) and 3D web content generation. Additionally, the revised text offers insight into the latest products and plugin extensions, navigation methods, import/export options, and 3D model creation features to ensure you have an up to date understanding of how to make SketchUp help you meet your project goals. A leading 3D modeling application, SketchUp features documentation capabilities through photorealistic renderings and construction drawings. Because of its ease of use and ability to be enhanced with many plugin extensions for project-specific applications, SketchUp is considered the tool of choice for professionals in the architecture, interior design, construction, and fabrication fields. Access thoroughly updated information in an easy to understand writing style Increase your efficiency and accuracy when using SketchUp and refresh and supplement your understanding of SketchUp's basics Explore component-based modeling for assembly, scheduling, collaborative design, and modeling with a BIM approach Find the right plugin extensions and understand how to best work with them See how easy it is to generate presentation-ready renderings from your 3D models Learn how you can use 3D printing, CNC milling, and laser cutting to make things with SketchUp Use cookbook-style Ruby coding to create amazing 3D objects Supplement your knowledge with video tutorials, sample files, and Ruby scripts via a robust companion website Architectural Design with SketchUp, Second Edition, is an integral resource for both students and professionals working in the architecture, interior design, construction, and fabrication industries. **Rendering with SketchUp Using IRender NXt** Learn how to use IRender nXt to create stunning images from your SketchUp models.Turn your SketchUp designs into beautifully rendered, high-resolution images.Add lights, materials, skies, etc. to create Photorealistic renderings directly from SketchUp.Create photo-realistic, still, panorama and animation images files from 3D models using raytracing and radiosity technologies.This reference manual has Tutorials, explanations of rendering terms, and specific instructions for Wizards to help you use IRender nXt for SketchUp.Step-by-step examples will make it easy to learn how to render with SketchUp.Examples, Images and information on rendering terms and capabilities which you can use to improve your renderings. **SketchUp for Site Design A Guide to Modeling Site Plans, Terrain, and Architecture John Wiley & Sons** The site designer's guide to SketchUp's powerful modeling capabilities SketchUp for Site Design is the definitive quide to SketchUp for landscape architects and other site design professionals. Step-by-step tutorials walk you through basic to advanced processes, with expert guidance toward best practices, customization, organization, and presentation. This new second edition has been revised to align with the latest software updates, with detailed instruction on using the newest terrain modeling tools and the newly available extensions and plug-ins. All graphics have been updated to reflect the current SketchUp interface and menus, and the third part of the book includes all-new content featuring the use of new grade and terrain extensions. Developed around the needs of intermediate professional users and their workflows, this book provides practical all-around coaching on using SketchUp specifically for modeling site plans. SketchUp was designed for usability, with the needs of the architect, industrial designer, and engineers at center stage. This book shows you how the software's powerful terrain and grade functions make it an ideal tool for site designers, and how to seamlessly integrate it into your workflow for more efficient design and comprehensive planning. Master the SketchUp basics, navigation, components, and scripts Turn 2D sketches into 3D models with volume, color, and material Create detailed site plans, custom furnishings, gradings, and architecture Learn sandbox tools, organization strategies, and model presentation tips SketchUp has undergone major changes since the publication of this guide's first edition, with its sale to Trimble Navigation bringing about a number of revisions and the availability of more immediately useful features. SketchUp for Site Design shows you how to harness the power of this newly expanded feature set to smooth and optimize the site design workflow. **3D Printing with SketchUp Packt Publishing Ltd** This book is a practical tutorial, packed with real-world case studies to help you design models that print right the first time. If you are familiar with SketchUp and want to print the models you've designed, then this book is ideal for you. You don't need any experience in 3D printing; however, SketchUp beginners will require a companion book or video training series to teach them the basic SketchUp skills. **Architectural Design with SketchUp Component-Based Modeling, Plugins, Rendering, and Scripting John Wiley & Sons** "... the book is wonderfully illustrated with full color and descriptive images that complement each tutorial or exercise. Alex's teaching background really rings through as every item is nicely structured and very informative. Overall Alex's book is a winner. Well structured, illustrated and most of all easy to read and understand. While the overall theme is based in architecture, the techniques can be applied to any discipline and the wide range of topics covered are excellently delivered." -Richard O'Brien, CatchUp Editor, the official SketchUcation newsletter The one-stop guide to SketchUp for architects, designers, and builders SketchUp is the tool of choice for architects, interior designers, and construction professionals. Though the basics are simple to understand, getting the most out of it requires deeper instruction and guidance. Architectural Design with Google SketchUp uses easy-to-understand tutorials to describe both common and advanced process, illustrated throughout with full-color renderings. Handy sidebars throughout the book cover fundamentals and background information End-of-chapter exercises help readers master new skills and techniques A robust companion website includes helpful videos, sample files, and plug-ins **SketchUp Rendering Using V-Ray Google SketchUp Workshop Taylor & Francis** Discover the secrets of the Google SketchUp with the 16 real-world professional-level projects including parks, structures, concept art, and illustration. Google SketchUp Workshop includes all the wide variety of projects that SketchUp can be used for-architectural visualization, landscape design, video game and film conception, and more. SketchUp masters in every field will get you up to speed in this agile and intuitive software and then show you the real uses with through projects in architecture, engineering, and design. **SketchUp for Interior Design 3D Visualizing, Designing, and Space Planning John Wiley & Sons** A practical guide to SketchUp addressing the specific needs of interior designers Already a common and popular tool for architects and landscape architects, SketchUp is increasingly finding a place in the professional workflow of interior designers. SketchUp for Interior Design is a practical introduction for interior designers and students who want to learn to use the software for their unique needs. The book covers the basics of creating 3D models before showing how to create space plans, model furniture, cabinetry, and accessories, experiment with colors and materials, incorporate manufacturers' models into proiect plans, and create final presentations and animated walk-throughs for clients. Each chapter includes clear explanations and helpful illustrations to make this an ideal introduction to the topic. Includes downloadable sample models and 39 tutorial videos Features sample questions and activities for instructors and additional online resources for students and self-learners Provides instruction on using SketchUp in both PC and Mac formats **SketchUp Rendering: Using V-Ray 2** Learn how to add naturalistic lighting, additional cameras, reflections, and diffuse materials to your SketchUp models

with V-Ray. **Photographic Rendering with V-Ray for SketchUp An All-inclusive Guide to Creating a Photo Quality V-Ray Render for SketchUp SketchUp: Rendering with V-Ray 3 SketchUp For Dummies John Wiley & Sons** Design almost anything in 3D with SketchUp Whether you've dabbled in drawing in 3D or are interested in learning the basics of design, SketchUp For Dummies makes it fast and easy to learn the ropes of a powerful, user-friendly tool to bring your design ideas to life. From creating a basic 3D model to showing off your work via 3D print or animation, this all-access guide pulls back the curtain on using SketchUp to do anything from redesigning your house to mocking up the next great invention. With an emphasis on usability, SketchUp has found very wide success as a tool even non-designers can use to make basic drawings. And now, thanks to the insight and expert tips from former SketchUp product director Aidan Chopra and co-author Rebecca Huehls, this easy-to-follow guide makes it more accessible than ever! Create buildings and components Alter the appearance of your model Tour your designs via SketchUp Get quick tips on troubleshooting If you're a designer with sketchy computer modeling skills, SketchUp For Dummies is the trusted reference you'll turn to again and again. **SketchUp 2013 for Interior Designers SDC Publications** Trimble SketchUp (formerly Google SketchUp) is an all-purpose 3D modeling tool. The program is primarily developed around architectural design, but it can be used to model just about anything. It is an easy way to quickly communicate your design ideas to clients or prospective employers. Not only can you create great still images, SketchUp also is able to produce walkthrough videos. The tutorials will introduce you to using SketchUp to create 3D models for interior design. Several pieces of furniture are modeled. The process is broken down into the fundamental concepts of 2D line work, 3D extraction, applying materials and printing. For a little inspiration, this book has several real-world SketchUp project images throughout. Also, a real-world project is provided to explore and it is employed in the book to develop a walkthrough animation. Rather than covering any one feature or workflow in excruciating detail, this book aims to highlight many topics typically encountered in practice. Many of the tutorials build upon each other so you have a better understanding of how everything works, and you finish with a greater sense of confidence. In addition to "pure" SketchUp tutorials, which comprises most of the text, you will also enjoy these "extended" topics: Introduction to LayOut; an application which comes with SketchUp Pro Manufacturer specific paint colors and wallcoverings Manufacturer specific furniture Manufacture specific flooring Photorealistic rendering using V-Ray for SketchUp Working with AutoCAD DWG files Working with Revit; including how to bring SketchUp models into Revit This book has been written with the assumption that you have no prior experience using Trimble SketchUp. With this book, you will be able to describe and apply many of the fundamental principles needed to develop compelling SketchUp models. Although the book is primarily written with a classroom setting in mind, most individuals will be able to work through it on their own and benefit from the tips and tricks presented. **SketchUp: Rendering Using Twilight** Discover how to work with Twilight to prepare and optimize 3D models, materials, lighting, and environments for photo-realistic rendering, postprocessing, and animation?all within SketchUp. **Drawing Shortcuts Developing Quick Drawing Skills Using Today's Technology John Wiley & Sons** The updated edition of a contemporary approach to merging traditional hand drawing methods with 2-dimensional and 3-dimensional digital visualization tools. Jim Leggitt?s Drawing Shortcuts shows how communicating with hand drawings combined with digital technology can be ingeniously simple, and this new edition makes an already popular technique even better. Completely expanded with new chapters and a wealth of supporting images, this Second Edition presents practical techniques for improving drawing efficiency and effectiveness by combining traditional hand drawing methods with the latest digital technology, including 3- D modeling with SketchUp. This book?s step-by-step approach will sharpen and streamline your techniques whether you draw for pleasure, school or your design profession. Easy-to-follow instructions cover every aspect from the basics of drawing?such as composition, color, shading, hatching, and perspective?up to the most current technologies Incorporates Google SketchUp, Google Earth, computer generated renderings, digital scanners and printers Features new visuals from accomplished drawing experts Special new ?Gallery? section highlights the creative process with step-by-step examples of drawings Complete coverage of the ?Overlay and Trace Method,? ?Simple Composite Method,? ?Advanced Composite Method,? and ?Digital Hybrid Drawings? New matrices show alternative drawing techniques for specific visual effects such as Linework and Shading, Selecting the Right Views, Perspectives and Paraline Drawings, Drawing Detail, Camera Lenses, and Drawing Tools Generously enriched with detailed process drawings, examples, and more than 500 full-color images, Drawing Shortcuts, Second Edition will have you creating top-quality drawings faster and more effectively. **SketchUp: Rendering with V-Ray Next** Explore features of V-Ray Next, the rendering plugin which offers the power to render designs directly inside SketchUp. Instructor Brian Bradley walks through the interface of V-Ray Next for SketchUp, then demonstrates basic tools and features. Brian also shows how to add illumination to scenes using versatile lighting tools, and how to add and work with both artificial and natural-looking light. In addition, he covers the V-Ray camera, materials, map types, render elements, effects tools, and more. **Digital Drawing for Landscape Architecture Contemporary Techniques and Tools for Digital Representation in Site Design John Wiley & Sons** Combine traditional techniques with modern media for morecommunicative renderings Digital Drawing for Landscape Architecture: ContemporaryTechniques and Tools for Digital Representation in Site Design,Second Edition bridges the gap between traditional analog andnew digital tools by applying timeless concepts of representationto enhance design work in digital media. The book explores specifictechniques for creating landscape designs, including digitallyrendered plans, perspectives, and diagrams, and the updated secondedition offers expanded coverage of newer concepts and techniques.Readers will gain insight into the roles of different drawings,with a clear emphasis on presenting a solid understanding of howdiagram, plan, section, elevation, and perspective work together topresent a comprehensive design approach. Digital rendering is faster, more efficient, and more flexiblethan traditional rendering techniques, but the design principlesand elements involved are still grounded in hand-renderingtechniques. Digital Drawing for Landscape Architectureexploits both modalities to help designers create more beautiful,accurate, and communicative drawings in a professional studioenvironment. This second edition contains revised information onplan rendering techniques, camera matching workflow, and colorselection, along with brand new features, like: Time-based imagery and tools Workflow integration techniques Photoshop and Illustrator task automation Over 400 updated images, plus over 50 new examples ofaward-winning work The book takes a tutorial-based approach to digital rendering,allowing readers to start practicing immediately and get up tospeed quickly. Communication is a vital, but often overlookedcomponent of the design process, and designers rely upon theirdrawings to translate concepts from idea to plan. DigitalDrawing for Landscape Architecture

*4*

provides the guidancelandscape designers need to create their most communicativerenderings yet. **SketchUp: Rendering with V-Ray** Create highly realistic 3D architectural drawings with V-Ray, a popular third-party renderer for SketchUp. This course shows how to take a single scene with interior/exterior elements and add lights, move cameras, and enhance objects with translucent and reflective surfaces. Author Brian Bradley explains concepts like irradiance mapping, perspective correction, and fixed rate sampling, while showing how to leverage each of the V-Ray tools and its material and lighting types to achieve specific effects. **SketchUp: Rendering with V-Ray 3** Learn how to leverage the tools and features found in the powerful V-Ray for SketchUp rendering solution. Discover how to navigate the V-Ray interface, add illumination to your scenes, work with the V-Ray camera, and more. **The SketchUp Workflow for Architecture Modeling Buildings, Visualizing Design, and Creating Construction Documents with SketchUp Pro and LayOut John Wiley & Sons** A guide for leveraging SketchUp for any project size, type, or style. New construction or renovation. The revised and updated second edition of The SketchUp Workflow for Architecture offers guidelines for taking SketchUp to the next level in order to incorporate it into every phase of the architectural design process. The text walks through each step of the SketchUp process from the early stages of schematic design and model organization for both renovation and new construction projects to final documentation and shows how to maximize the LayOut toolset for drafting and presentations. Written by a noted expert in the field, the text is filled with tips and techniques to access the power of SketchUp and its related suite of tools. The book presents a flexible workflow method that helps to make common design tasks easier and gives users the information needed to incorporate varying degrees of SketchUp into their design process. Filled with best practices for organizing projects and drafting schematics, this resource also includes suggestions for working with LayOut, an underused but valuable component of SketchUp Pro. In addition, tutorial videos compliment the text and clearly demonstrate more advanced methods. This important text: Presents intermediate and advanced techniques for architects who want to use SketchUp in all stages of the design process Includes in-depth explanations on using the LayOut tool set that contains example plans, details, sections, presentations, and other information Updates the first edition to reflect the changes to SketchUp 2018 and the core functionalities, menus, tools, inferences, arc tools, reporting, and much more Written by a SketchUp authorized trainer who has an active online platform and extensive connections within the SketchUp community Contains accompanying tutorial videos that demonstrate some of the more advanced SketchUp tips and tricks Written for professional architects, as well as professionals in interior design and landscape architecture, The SketchUp Workflow for Architecture offers a revised and updated resource for using SketchUp in all aspects of the architectural design process. **SketchUp Rendering Using V-Ray 2 SketchUp: Rendering Using Twilight** Twilight is a popular rendering plugin for SketchUp. This course explains how to work with Twilight to prepare and optimize 3D models, materials, lighting, and environments for photo-realistic rendering, post-processing, and animationall within SketchUp. Scott Onstott helps you get started by showing how to clean up geometry and materials, adjust texture mapping, apply Twilight templates, and compose scenes. He then demonstrates how to progressively render with increased realism as you add environmental illumination, interior lighting, special effects, and post-processing tweaks that result in the creation of beautiful imagery. **SketchUp: Rendering with V-Ray** Create highly realistic 3D architectural drawings with V-Ray, a popular third-party renderer for SketchUp. This course shows how to take a single scene with interior/exterior elements and add lights, move cameras, and enhance objects with translucent and reflective surfaces. Author Brian Bradley explains concepts like irradiance mapping, perspective correction, and fixed rate sampling, while showing how to leverage each of the V-Ray tools and its material and lighting types to achieve specific effects. **SketchUp Rendering Using Twilight Render[in] - Einfaches Rendering mit SketchUp SketchUp to LayOut** Create beautiful 3D models and presentations with SketchUp Pro and LayOut. SketchUp to LayOut, 2nd edition is a complete beginner's guide for learning SketchUp and LayOut. Effortlessly turn your ideas into 3D models using SketchUp, then document them in SketchUp's companion drawing program, LayOut. Even if you've never designed in 3D before, this book will guide you step by step.In addition to developing a complete understanding of SketchUp and LayOut basics, you'll learn advanced topics that will build upon your new skills: Learn the five steps to creating scenes in SketchUp that will give you full control over the look of your SketchUp models in LayOut.Master the most important modeling concepts, such as model organization, object visibility, tag theory, and level of detail, to become more efficient and enable faster editing of your projects.Discover several advanced techniques to develop custom workflows that work best for you and your preferences. The only book you'll need to master SketchUp & LayOut! **SketchUp 7.1 for Architectural Visualization** Create stunning photo-realistic and artistic visuals of your SketchUp models Make the most out of SketchUp with the best free plugins and add-on software to enhance your models Post-process SketchUp output to create digital watercolor and pencil art Follow a professional visualization studio workflow Create picture-perfect photo-realistic 3D architectural renders for your SketchUp models In Detail Google SketchUp, the most popular architectural software package, is used by millions of architects and visualizers throughout the world. But what you may not know is that it's also the most powerful 3D design software on the market. With this book in hand and patented technology such as the PhotoMatch, Push-Pull, and Face-me components you can produce commercial quality photo-realistic or artistic output of your designs. This book shows you how to master SketchUp's unique tools to create architectural visuals using professional rendering and image editing techniques in a clear and friendly way. You'll be able to get started immediately using these SketchUp tools and open-source rendering software. The book shows you how to create architectural visuals from your SketchUp models. In no time you'll be creating photo-realistic renders, animated fly-overs, and walkthroughs. You will also create composites of real and rendered images, creating digital and paper presentations to wow clients. For the impatient, a "Quickstart" tutorial is provided in the first chapter to get you rendering a photo-realistic scene immediately. The rest of the book builds on this knowledge by introducing in-depth concepts, tricks, and methods in an easy-tofollow format through quick tutorials. Using easy step-by-step explanations, this book opens the door to the world of architectural visualization. With no prior visualization experience you will quickly get to grips with materials, texturing, composition, photo-compositing, lighting setup, rendering, and post-processing. You'll also be able to take SketchUp's unique sketchy output and add the artistic touch to create pencil and watercolor scenes. With this book you'll be able to get started immediately using the free SketchUp download and open-source rendering software. This easy-to-follow beginner's guide shows you how to use SketchUp as a full featured professional rendering, animation, and visualization tool. **Introduction to Google SketchUp John Wiley & Sons** The 2nd edition of Chopra's Google

SketchUp provides key pedagogical elements, which help prepare readers for the workforce. The content provides real-world and applied material including better PowerPoint presentations and how-to animations. Additional features include updated content to reflect software upgrades and market use; new pedagogy elements and interior design; and more robust resources that will are appropriate for different users of Google Sketch. The book also addresses the similarities between the adapted title, Google SketchUp 8 for Dummies, and Google SketchUp 2. This includes a title that contains the core content and basic software how-to from For Dummies; revised TOC to reflect the course; and new material developed/written by writer and academic advisors/reviewers. This edition goes beyond the basic software use to teach on portions of SketchUp. **Real World Google SketchUp 7 New Riders** A guide to using Google SketchUp for creating three-dimensional models, covers such topics as creating custom templates, importing CAD files, creating components, mastering scenes, and exporting graphics. **Google SketchUp 7 For Dummies John Wiley & Sons** Google SketchUp is the exciting free software package that makes 3D available to everybody. Whether you need to build 3D models for work, or you've just always wanted to explore 3D modeling, Google SketchUp was made for you. Still, it does take a bit of understanding to get started, so turn to Google SketchUp 7 For Dummies. In classic For Dummies tradition, Google SketchUp 7 For Dummies gets right to the point so you can start creating 3D models right away. You'll learn to: Set up SketchUp, learn about edges and faces, use inferences and guides, and build your first model Establish a basic end-to-end workflow for creating and sharing models Model non-boxy objects like terrain, characters, bottles, and spheres Add details like stairs, gutters, and eaves Spruce up your models with styles and shadows to add effects, make objects pop, and enhance realism Use the LayOut function to draw with vector tools, add text and callouts, and print your work Design buildings and objects, export your models to other design programs or to Google Earth, and explore 3D animation On the book's companion Web site, you'll also find a bonus chapter and videos demonstrating more about what you can do with Google SketchUp. Google SketchUp 7 For Dummies also shows you what SketchUp can and can't do, and offers tips for solving common problems. Add a new dimension to your work today! **The SketchUp Workflow for Architecture Modeling Buildings, Visualizing Design, and Creating Construction Documents with SketchUp Pro and LayOut John Wiley & Sons** A guide for leveraging SketchUp for any project size, type, or style. New construction or renovation. The revised and updated second edition of The SketchUp Workflow for Architecture offers guidelines for taking SketchUp to the next level in order to incorporate it into every phase of the architectural design process. The text walks through each step of the SketchUp process from the early stages of schematic design and model organization for both renovation and new construction projects to final documentation and shows how to maximize the LayOut toolset for drafting and presentations. Written by a noted expert in the field, the text is filled with tips and techniques to access the power of SketchUp and its related suite of tools. The book presents a flexible workflow method that helps to make common design tasks easier and gives users the information needed to incorporate varying degrees of SketchUp into their design process. Filled with best practices for organizing projects and drafting schematics, this resource also includes suggestions for working with LayOut, an underused but valuable component of SketchUp Pro. In addition, tutorial videos compliment the text and clearly demonstrate more advanced methods. This important text: Presents intermediate and advanced techniques for architects who want to use SketchUp in all stages of the design process Includes in-depth explanations on using the LayOut tool set that contains example plans, details, sections, presentations, and other information Updates the first edition to reflect the changes to SketchUp 2018 and the core functionalities, menus, tools, inferences, arc tools, reporting, and much more Written by a SketchUp authorized trainer who has an active online platform and extensive connections within the SketchUp community Contains accompanying tutorial videos that demonstrate some of the more advanced SketchUp tips and tricks Written for professional architects, as well as professionals in interior design and landscape architecture, The SketchUp Workflow for Architecture offers a revised and updated resource for using SketchUp in all aspects of the architectural design process. **Lumion 3D Best Practices Packt Publishing Ltd** Lumion is a real-time 3D technology that lets you create amazing visualizations without the need for long rendering hours. Lumion 3D Best Practices covers the most important Lumion features and techniques that can be incorporated in to any real production environment. Each chapter covers a different stage of a production workflow. The first two chapters provide a good foundation, in particular for when creating content for Lumion. Furthermore, the book provides an efficient workflow by covering two classic visualization scenes: interior and exterior scenes. You then get to know the best techniques to create physically based materials that boost the look and realism of any 3D scene. Special chapters are reserved to create efficient animations, still images and movies. By the end of this practical guide, users will be familiar with the professional and effective techniques to increase efficiency in producing high-end quality visualizations in Lumion. **V-Ray for SketchUp rendering qualità per i progetti 3D Interior Design Visual Presentation A Guide to Graphics, Models and Presentation Methods John Wiley & Sons** A newly updated and comprehensive guide to all aspects of visual design From doing a quick sketch to producing a fully rendered model, the ability to create visual representations of designs is a critical skill for every designer. Interior Design Visual Presentation, Fifth Edition offers thorough coverage of interior design communication used throughout the design process, complete with a broad range of real-world examples. This fully updated handbook presents a full range of styles and techniques used for interior design visual communication, from hand drawing to 3D computer modeling. Its accessible, how-to approach guides you through a variety of methods for executing creative and successful design graphics, models, and presentations. Recognizing the ongoing proliferation of digital tools for visual representation, this edition provides the latest information on software used in presentation such as Photoshop, and SketchUp, and covers the integration of Revit, and AutoCAD generated content into design presentations. • Covers all aspects of visual design and presentation for interior designers • Includes color illustrations that feature a wide range of project types including residential, healthcare and public projects, designed to highlight step-by-step instructions • Provides a discussion of incorporation of 3D digital models into presentations including use in virtual reality, and expanded information on scale models including a discussion of 3D printing • Includes a companion website for instructors, featuring PowerPoint lecture slides and an instructor's manual From traditional to cutting-edge techniques, Interior Design Visual Presentation, Fifth Edition gives students and professionals alike the tools to give life to their design vision. **SketchUp 2014 for Architectural Visualization Second Edition Packt Publishing Ltd** Beginning with a quick start tutorial which will get you up and running with SketchUp 2014 quickly, you will move on to learning the key skills you will need to wow your clients with stunning visualizations through a series practical steps, tips and tricks. If

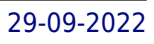

you are a SketchUp user, from an amateur right through to an architectural technician, professional architect, or designer, this is the book for you. This book is also suitable as a companion to any architectural design or multimedia course, and is accessible to anyone who has learned the basics of SketchUp. **SketchUp 2013 for Architectural Visualization Watercolor With Mouse A Guide to Digital Watercolor Rendering Createspace Independent Pub** The book is about generating architectural watercolor rendering using step-by-step processes from obtaining the watercolor textures through searching the Internet to digitally assembling projects in Photoshop and Google SketchUp. The book has seven chapters, with each illustrating one or two style techniques to achieve different renderings, from simple exterior elevations to complex interior perspectives. This book is structured with one intention: to familiarize readers with the rendering process pattern. Words and phrases in the manual are intentionally repeated across sections and topics. Readers will encounter the same sentences and instructions again and again across different chapters. Therefore, the book will train readers to adopt the repetitive process and structure to make learning easy and effective.